# Package 'TCGAbiolinksGUI.data'

July 16, 2024

Title Data for the TCGAbiolinksGUI package Version 1.25.0 Author Tiago Chedraoui Silva Maintainer Tiago Chedraoui Silva <tiagochst@gmail.com> Description Supporting data for the TCGAbiolinksGUI package. License GPL-3 LazyData false **Depends**  $R (= 3.5.0)$ Suggests BiocStyle, knitr, rmarkdown, readr, DT biocViews AssayDomainData, TechnologyData, OrganismData URL <https://github.com/BioinformaticsFMRP/TCGAbiolinksGUI.data> BugReports <https://github.com/BioinformaticsFMRP/TCGAbiolinksGUI.data/issues> VignetteBuilder knitr RoxygenNote 7.1.2 git\_url https://git.bioconductor.org/packages/TCGAbiolinksGUI.data git\_branch devel

git\_last\_commit d5092e9

git\_last\_commit\_date 2024-04-30

Repository Bioconductor 3.20

Date/Publication 2024-07-16

# **Contents**

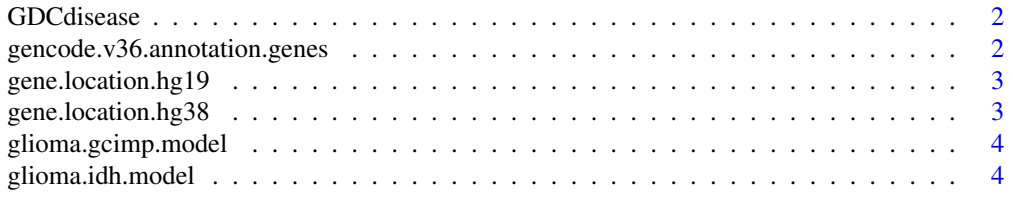

<span id="page-1-0"></span>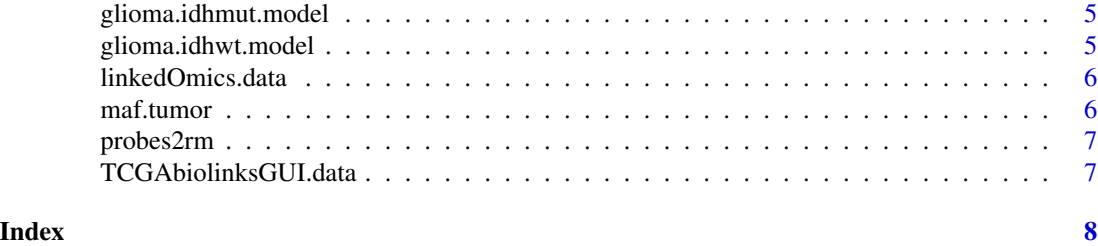

<span id="page-1-1"></span>GDCdisease *GDC projects*

# Description

Contains all GDC projects with open data

# Usage

data("GDCdisease")

# Format

A named list with 39 projects

#### Source

Retrivied from GDC API

gencode.v36.annotation.genes

*GENCODE v36 gene information*

# Description

GENCODE v36 gene information

# Usage

data("gencode.v36.annotation.genes")

# Format

A Granges object

# Source

Downloaded from GENCODE v36 https://www.gencodegenes.org/human/release\_36.html Comprehensive gene annotation and filtered to genes

# <span id="page-2-0"></span>Description

Biomart hg19 gene information

# Usage

```
data("gene.location.hg19")
```
# Format

A table

# Source

Downloaded with biomart

gene.location.hg38 *Biomart hg38 gene information*

# Description

Biomart hg38 gene information

# Usage

data("gene.location.hg38")

# Format

A table

### Source

Downloaded with biomart

<span id="page-3-1"></span><span id="page-3-0"></span>glioma.gcimp.model *gcimp RF model*

#### Description

A RF model able to classify DNA methylation samples in to GCIMP groups

# Usage

data("glioma.gcimp.model")

### Format

A random forest model with 276 samples and 145 predictors classifying into 3 classes

# Source

RF model created from DNA methylation signatures retrieved from [www.cell.com/cell/abstract](www.cell.com/cell/abstract/S0092-8674(15)01692-X)/ [S0092-8674\(15\)01692-X](www.cell.com/cell/abstract/S0092-8674(15)01692-X)

<span id="page-3-2"></span>glioma.idh.model *IDH RF model*

# Description

A RF model able to classify DNA methylation samples in to IDH groups

#### Usage

```
data("glioma.idh.model")
```
#### Format

A random forest model with 880 samples and 1205 predictors classifying into 6 classes

#### Source

RF model created from DNA methylation signatures retrieved from [www.cell.com/cell/abstract](www.cell.com/cell/abstract/S0092-8674(15)01692-X)/ [S0092-8674\(15\)01692-X](www.cell.com/cell/abstract/S0092-8674(15)01692-X)

#### <span id="page-4-2"></span><span id="page-4-0"></span>Description

A RF model able to classify DNA methylation samples in to IDHmut groups

# Usage

```
data("glioma.idhmut.model")
```
# Format

A random forest model with 450 samples and 1216 predictors classifying into 3 classes

# Source

RF model created from DNA methylation signatures retrieved from [www.cell.com/cell/abstract](www.cell.com/cell/abstract/S0092-8674(15)01692-X)/ [S0092-8674\(15\)01692-X](www.cell.com/cell/abstract/S0092-8674(15)01692-X)

<span id="page-4-1"></span>glioma.idhwt.model *IDHwt RF model*

# Description

A RF model able to classify DNA methylation samples in to IDHwt groups

#### Usage

```
data("glioma.idhwt.model")
```
#### Format

A random forest model with 430 samples and 843 predictors classifying into 3 classes

#### Source

RF model created from DNA methylation signatures retrieved from [www.cell.com/cell/abstract](www.cell.com/cell/abstract/S0092-8674(15)01692-X)/ [S0092-8674\(15\)01692-X](www.cell.com/cell/abstract/S0092-8674(15)01692-X)

<span id="page-5-0"></span>linkedOmics.data *linkedOmics table*

# Description

linkedOmics table with links

# Usage

data("linkedOmics.data")

#### Format

A table

# Source

Parsed from <http://linkedomics.org/login.php#dataSource>

<span id="page-5-1"></span>maf.tumor *GDC open MAF files*

# Description

Contains the list of GDC project with open MAF files available

# Usage

data(maf.tumor)

# Format

A named list with 33 tumors

# Source

[https://gdc-docs.nci.nih.gov/Data/Release\\_Notes/Manifests/GDC\\_open\\_MAFs\\_manifest](https://gdc-docs.nci.nih.gov/Data/Release_Notes/Manifests/GDC_open_MAFs_manifest.txt). [txt](https://gdc-docs.nci.nih.gov/Data/Release_Notes/Manifests/GDC_open_MAFs_manifest.txt)

<span id="page-6-1"></span><span id="page-6-0"></span>

#### Description

EPIC probes removed from newer versions that should not be used in the analysis

#### Usage

```
data("probes2rm")
```
# Format

A list with 977 probes

# Source

[https://support.illumina.com/downloads/infinium-methylationepic-v1-0-product-fi](https://support.illumina.com/downloads/infinium-methylationepic-v1-0-product-files.html)les. [html](https://support.illumina.com/downloads/infinium-methylationepic-v1-0-product-files.html)

TCGAbiolinksGUI.data *Auxiliary data for TCGAbiolinksGUI package.*

#### Description

Package: TCGAbiolinksGUI.data provide the necessary data for TCGAbiolinksGUI glioma classifier menu. It includes the following objects:

[glioma.gcimp.model](#page-3-1) A train model for GCIMP DNA methylation signatures.

[glioma.idhwt.model](#page-4-1) A train model for IDHwt DNA methylation signatures

[glioma.idhmut.model](#page-4-2) A train model for IDHmut DNA methylation signatures

[glioma.idh.model](#page-3-2) A train model for IDH DNA methylation signatures

[probes2rm](#page-6-1) List of probes that should be removed from EPIC array due to different versions of the platform.

Source: https://support.illumina.com/downloads/infinium-methylationepic-v1-0-product-files.html

[maf.tumor](#page-5-1) TCGA projects with open MAF files retrieved from the NCI's Genomic Data Commons (GDC).

Source: https://gdc-docs.nci.nih.gov/Data/Release\_Notes/Manifests/GDC\_open\_MAFs\_manifest.txt

[GDCdisease](#page-1-1) The NCI's Genomic Data Commons (GDC) projects list

# <span id="page-7-0"></span>Index

```
∗ datasets
    GDCdisease, 2
    gencode.v36.annotation.genes, 2
    gene.location.hg19, 3
    gene.location.hg38, 3
    glioma.gcimp.model, 4
    glioma.idh.model, 4
    glioma.idhmut.model, 5
    glioma.idhwt.model, 5
    linkedOmics.data, 6
    6
    probes2rm, 7
∗ utilities
    TCGAbiolinksGUI.data, 7
GDCdisease, 2, 7
gencode.v36.annotation.genes, 2
gene.location.hg19, 3
gene.location.hg38, 3
glioma.gcimp.model, 4, 7
glioma.idh.model, 4, 7
glioma.idhmut.model, 5, 7
glioma.idhwt.model, 5, 7
linkedOmics.data, 6
maf.tumor, 6, 7
probes2rm, 7, 7
```
TCGAbiolinksGUI.data, [7](#page-6-0)